SAS Base Programming for SAS®9 and SAS® 9.4 Syntax Reference Guide Copyright: September 4, 2018 Last Modified: February 8, 2019

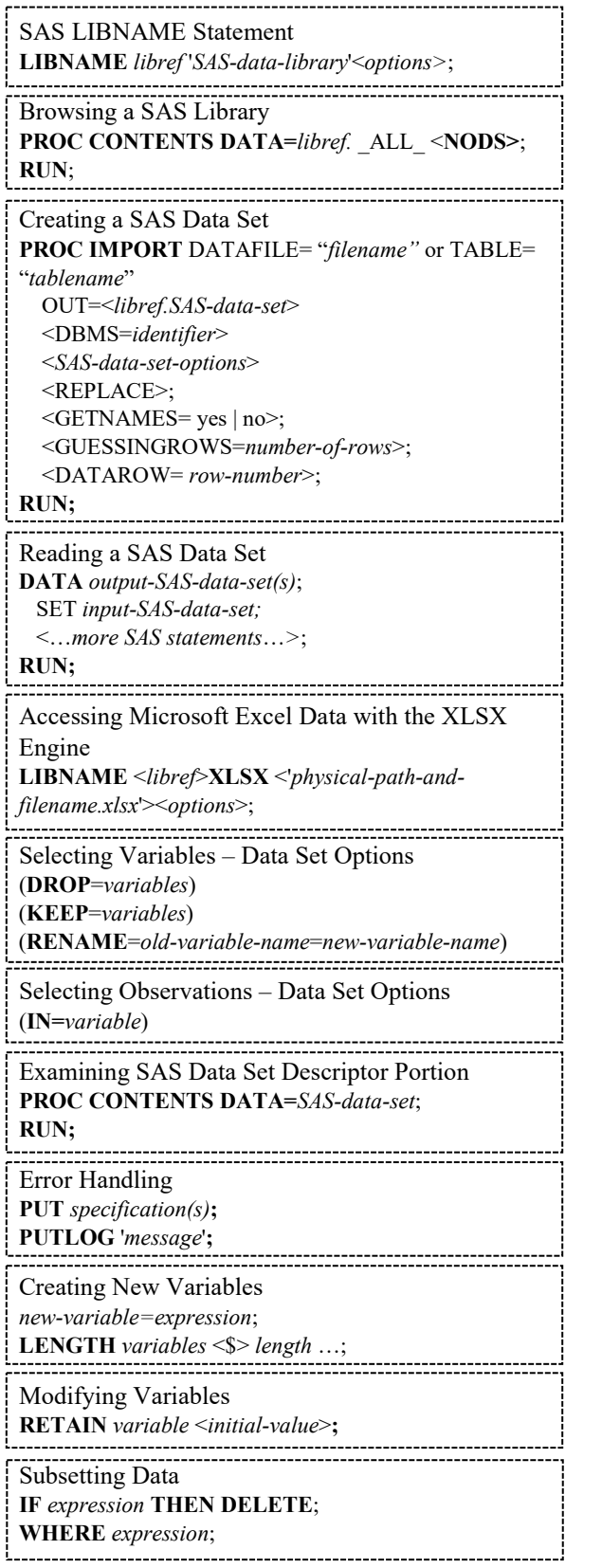

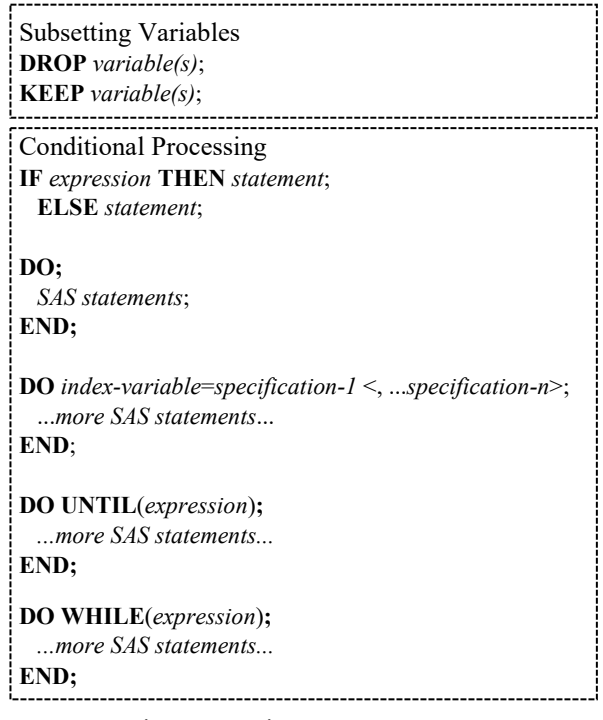

## Operators in Expressions

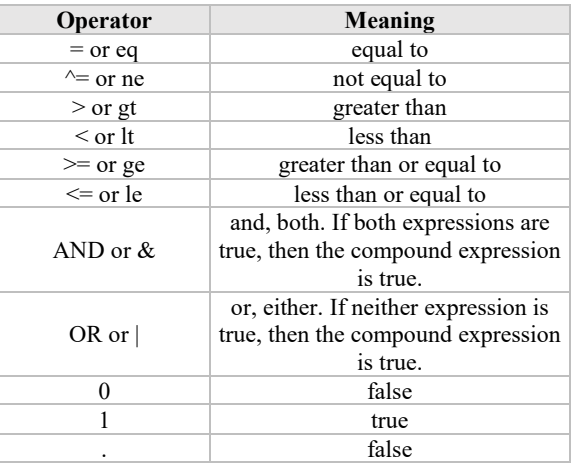

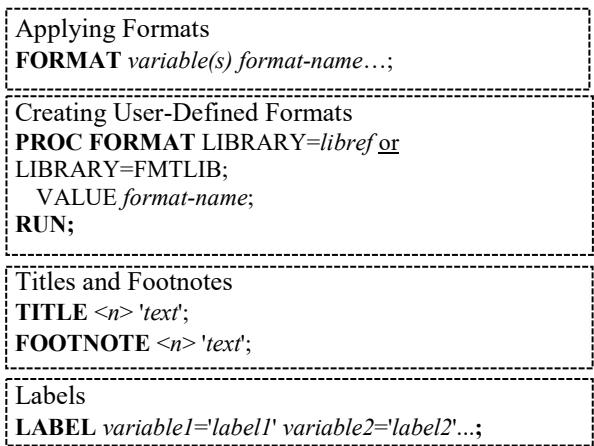

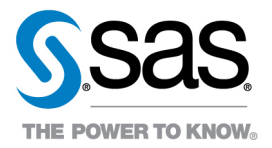

SAS and all other SAS Institute Inc. product or service names are registered trademarks or trademarks of SAS Institute Inc. in the USA and other countries. ® indicates USA registration. Other brand and product names are trademarks of their respective companies. Copyright © 2018 SAS Institute Inc. Cary, NC, USA. All rights reserved.

SAS Base Programming for SAS®9 and SAS® 9.4 Syntax Reference Guide Copyright: September 4, 2018 Last Modified: February 8, 2019

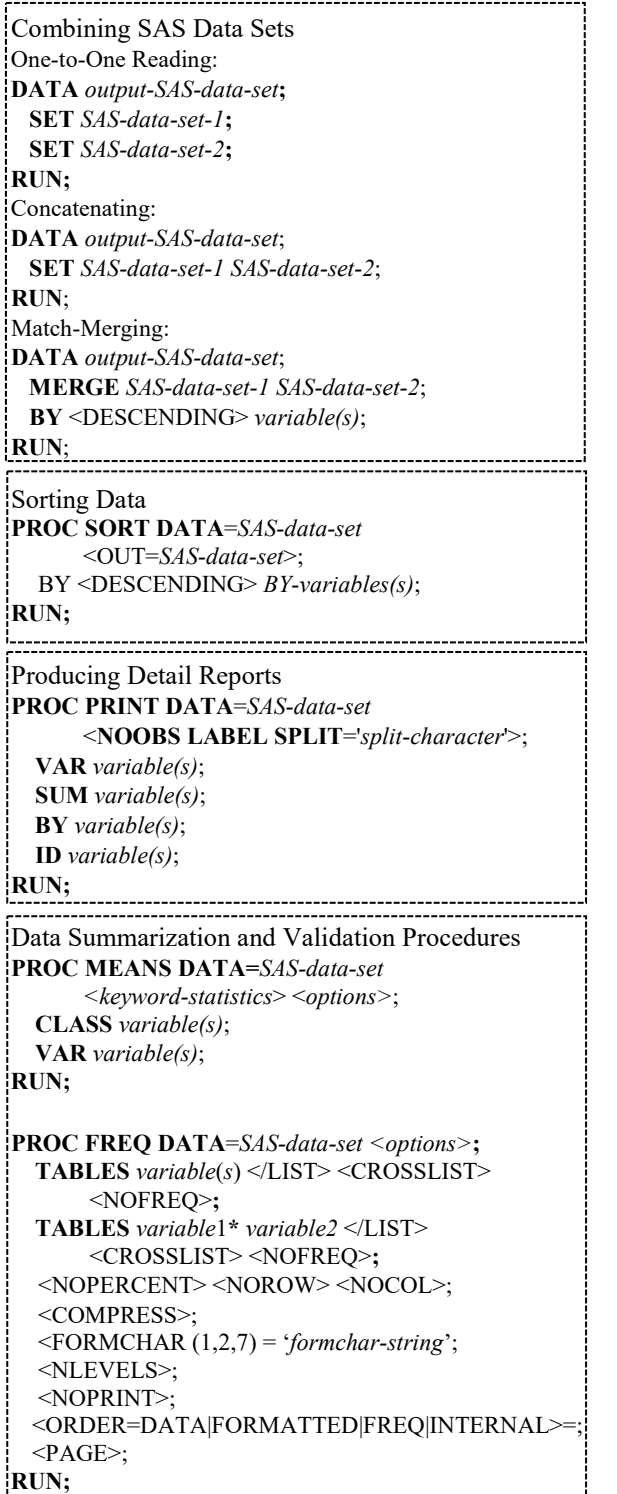

Creating Output **ODS** *open-destination***; ODS** *close-destination* **CLOSE; ODS EXCEL** <(<ID=>*identifier*)> <*action*>; **ODS EXCEL** <(<ID=>*identifier*)> <*option(s)*>; **ODS HTML BODY** = *body-file-specification*; **CONTENTS=***contents-file-specification*  **FRAME=***frame-file-specification;* **ODS HTML CLOSE; ODS PDF** <(<ID=>*identifier*)> <*action*>; **ODS RTF** <(<ID=>*identifier*)> <*action*>; Functions **function-name** (*argument-1***(**<*, argument-n*>**); CATX** (*separator, string-1*<*,...string-n*>) **CEIL**(*argument*) **COMPBL**(*source*) **COMPRESS** (*source*<*, characters*><*, modifier(s)*>) **DAY(***date***) DATDIF** (*start\_date*, *end\_date*, *basis*) **DATE** () **FIND** (*string*, *substring*<*, modifiers*><*, startpos*>) **FLOOR**(*argument*) **INDEX** (*source*, *excerpt*) **INT**(*argument*) **INTCK** ('*interval*', *from, to*) **INTNX** (*'interval', start-from*, *increment*, <'*alignment*'>) **LEFT**(*argument*) **LOWCASE**(*argument*) **MDY (***month*, *day*, *year***) MONTH(***date***) PROPCASE** (*argument*<*, delimiter(s)*>) **QTR(***date***) RIGHT**(*argument*) **ROUND** (*argument*, *round-off-unit*) **SCAN** (*argument*, *n*<<*, delimiters*>>) **SUBSTR** (*argument*, *position* <*, n*>) **TIME** () **TODAY** () **TODAYDATE** () **TRANWRD** (*source*, *target*, *replacement*) **TRIM**(*argument*) **UPCASE**(*argument*) **WEEKDAY(***date***) YEAR(***date***) YRDIF** (*start\_date*, *end\_date*, *basis*)

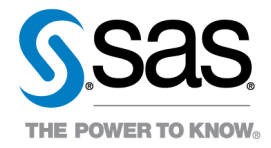

SAS and all other SAS Institute Inc. product or service names are registered trademarks or trademarks of SAS Institute Inc. in the USA and other countries. ® indicates USA registration. Other brand and product names are trademarks of their respective companies. Copyright © 2018 SAS Institute Inc. Cary, NC, USA. All rights reserved.